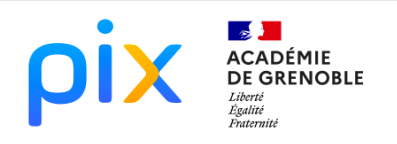

# MATHÉMATIQU

# INSEE, DEMOGRAPHIE REGIONALE SCENARIO

**Crée en 1946 à Paris, l'Institut national de la statistique et des études économiques (l'INSEE) collecte, produit**, **analyse et diffuse des informations sur l'économie et la société française**. Des bases de données sont téléchargeables gratuitement. C'est ce que nous allons exploiter dans ce scénario.

- 1) Connectez-vous sur le lien ci-dessous qui recense les estimations de populations en France en 2018 et 2020 par région. [INSEE\\_démographie\\_Régions\\_2018-2020](https://statistiques-locales.insee.fr/#c=indicator&i=tcrd021.estim_pop_ensemble&s=2020&selcodgeo=84&view=map3)
- 2) « *Exporter* les données » du *tableau* en utilisant l'icône de la roue dentée en haut à droite du tableau :

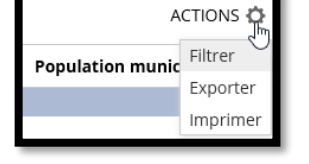

- Statistiques locales
- 3) Ouvrir le fichier de la feuille de calcul. Quelles sont les informations contenues dans les colonnes B, C, D ?

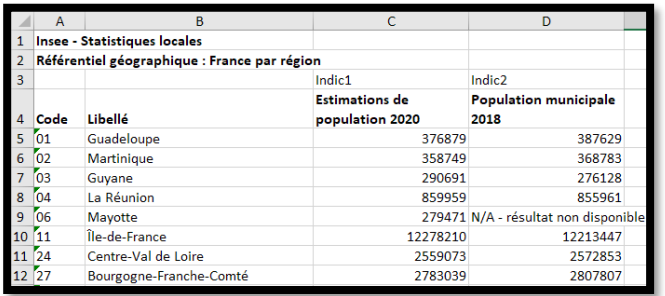

- 4) a) Créer l'histogramme qui affiche la population par région en 2018 et 2020. b) Quelles sont les 3 régions les plus peuplées ?
- 5) Dans les cellules C23 et D23, calculer la population totale en 2018 et en 2020, en utilisant la fonction « =SOMME ».
- 6) Dans les cellules C24 et D24, écrire une formule qui permet de calculer la proportion de gens habitant dans la région Auvergne Rhône Alpes en 2018 et 2020 par rapport à la population totale.
- 7) Dans la colonne E, on souhaite afficher le taux d'évolution de la population pour chaque région entre 2018 et 2020. Dans la cellule E5, écrire une formule pour calculer ce taux pour la Guadeloupe puis l'étirer vers le bas.

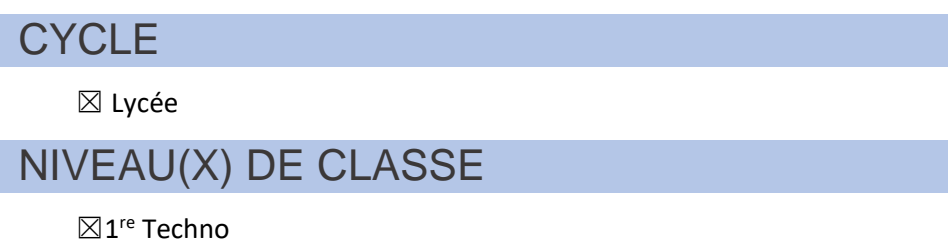

## **CRCN**

#### Domaines

- 1. INFORMATIONS ET DONNEES
- Compétences travaillées
- *1.2 Gérer des données*
- *1.3 Traiter des données*
- Niveau de maîtrise

☒*1* ☒*2*

# THEMES ET ATTENDUS **MATHEMATIQUES**

#### Automatismes

- *Calculer, appliquer, exprimer une proportion sous différentes formes (décimale, fractionnaire, pourcentage).*
- *Calculer un taux d'évolution, l'exprimer en pourcentage.*
- *Lire un histogramme.*

### Algo et programmation

*Traiter un fichier contenant des données réelles pour en extraire de l'information et l'analyser.*

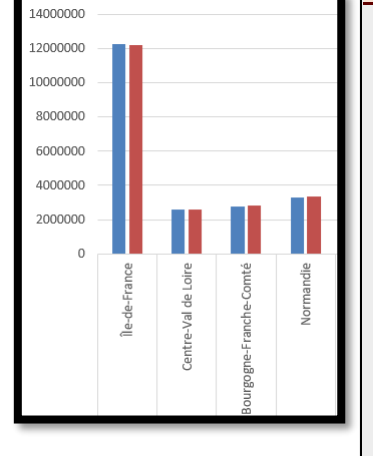